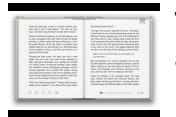

# THE BUSINESS SIDE OF BYOD

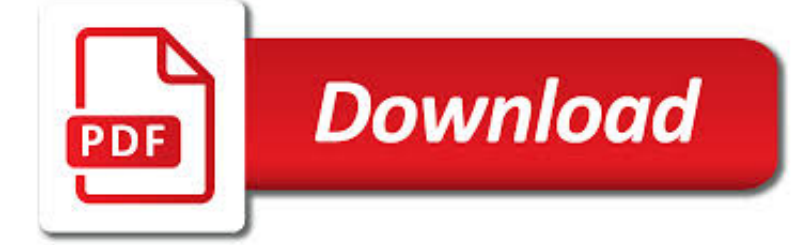

# THE BUSINESS SIDE OF PDF

**Download** PDF

BUSINESS PDF WRITER, PDF FORM FILLER, PDF PAGE NUMBER, PDF

 $\Gamma$ **Download** 

BUILT FOR BUSINESS | THE PERFECT PDF SOLUTION

**Download** 

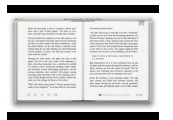

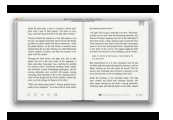

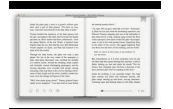

#### **the business side of pdf**

Business PDF Writer. Business PDF Writer software lets business professionals quickly and easily convert any paper or electronic document to a reliable Adobe Portable Document Format (PDF) file. Adobe PDF files preserve the visual integrity of documents so that they can be e-mailed to colleagues and then viewed and printed on a variety of platforms using free Adobe Reader software.

### **Business PDF Writer, PDF Form Filler, PDF Page Number, PDF**

Intuitive and easy to use, PDFelement allows businesses to create, convert, collaborate, and edit PDFs with fluidity and interactivity.

### **Built for Business | The Perfect PDF Solution**

Level of a chemical contaminant in drinking water that does not pose a significant risk to health

### **side-sidearticle6.pdf | OEHHA**

Reference Letter Examples PDF; Formal Letter Examples and Samples; What is a Business Reference Letter? A business reference letter similarly shares the same purpose to a recommendation letter: to recommend a client, vendor, or other business associate or contact.This is mostly prevalent in Business-to-Business (B2B) transactions.

### **10+ Business Reference Letter Examples – PDF**

What is the meaning of internal memo? The term "internal memo" is actually redundant since a memo is always an internal document. A memo is a business document that communicates information internally in an organization.

## **How To Write A Business Memo [Free PDF Template]**

How to start a pig farming business and the pig farming business plan (PDF, Excel and Word). Tips for operating a profitable piggery business.

### **Starting Pig Farming Business Plan (PDF) - StartupBiz Global**

Goals Gone Wild 5 setting (Latham & Locke, 2006), we argue that the harmful side effects of goal setting are far more serious and systematic than prior work has acknowledged.

### **Goals Gone Wild: The Systematic Side Effects of Over**

e-Business Management Models: A Services Perspective and Case Studies Todd Miller, Matthew L. Nelson, Stella Ying Shen and Michael J. Shaw President and COO, The Revere Group

### **e-Business Management Models: A Services Perspective and**

MaRS is a member of MaRS Discovery District, ©November 2012 See Terms and Conditions Fundamentals of Entrepreneurial Management Workbook 2 Business Model Design MaRS is a member of

### **Workbook 2 Business Model Design - MaRS Discovery District**

Join the BHC. The Business History Conference welcomes new members, and particularly encourages graduate students, scholars outside the United States, and those practicing business history within areas of specialization outside history and economic history to join.

### **The Business History Conference**

4 thoughts on " How to compare two PDF documents side by side " Dawn November 30, 2018 at 12:53 am. Is there a way to do a compare doc and get reports on differences? For example, Word has a feature that allows you to compare docs and then provides insights on differences.

### **How to compare two PDF documents side by side | Foxit Blog**

Business Statistics Final Exam Solutions December 17, 2008 1 For questions 1-3, indicate the type of data described. 1. (1 pt)

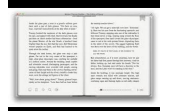

In a web-based survey, customers are asked to rate your company's product on the following scale: Excellent, good, average, poor. (a) Continuous (b) Ordinal

### **BUSINESS STATISTICS FINAL EXAM - Naval Postgraduate School**

Choosing a Retirement Solution for Your Small Business is a joint project of the U.S. Department of Labor's Employee Benefits Security Administration (EBSA) and the Internal Revenue Service.

#### **CHOOSING A RETIREMENT SOLUTION - irs.gov**

iOS Security November 2018 6 System security is designed so that both software and hardware are secure across all core components of every iOS device.

#### **iOS Security iOS 12.1 November 2018 - apple.com**

How to start a profitable tilapia fish farming business and the tilapia fish farming business plan (PDF, Word and Excel financial statements).

#### **Starting Tilapia Fish Farming Business Plan (PDF**

Business Advice to SMEs: Professional Competence, Trust and Ethics Robert Blackburn Kingston University Peter Carey Monash University George A. Tanewski

#### **Business Advice to SMEs: Professional Competence, Trust**

An intuitive, familiar interface. Apple products are intuitive and easy to use, which means they're also easy for your business to support. Our interface allows employees to use familiar actions like swiping, scrolling, and tapping to collaborate, stay organized, and adapt to new programs and procedures more quickly.

### **Business - Products and Platforms - Apple**

A diamond in the city for 100 years, Brookside is celebrating a century of local entrepreneurship. Hundreds of business owners have started their dreams in Brookside and served thousands of customers with a friendly smile and the kind of customer service only a neighbor can provide.

#### **The Official Website of the Brookside Business Association**

Account View is an online tool that provides transaction details for all PNC business credit cardholders in a single view, along with the ability to control how cards are utilized, to optimize cash flow.

#### **Account View for Business Credit Cards | PNC**

An abbreviated brain MRI protocol can help reduce the need to sedate young children suffering from headaches, according to a new study published by the American Journal of Roentgenology.

#### **Home | Radiology Business**

Edema is a condition in which fluid builds up in your body's tissues. The swelling may be caused by chemotherapy, cancer, and conditions not related to cancer. Learn about signs of edema, including swelling in your feet, ankles, and legs.

#### **Side Effects: Edema (Swelling) - National Cancer Institute**

Americans with Disabilities Act ADA Guide for Small Businesses U.S. Department of Justice Civil Rights Division U.S. Small Business Administration

#### **ADA Guide for Small Businesses**

PDFCreator. PDFCreator converts every printable document to PDF and many other formats. Convert your Documents to PDF, JPG, PNG, TIF and more, merge multiple documents to one file and use automatic saving to have a fully automated PDF printer.

#### **pdfforge Download - PDFCreator**

Experience matters. Engagement. Collaboration. Immersion. These are the hallmarks of a premier business education—one we call The Franke Experience.Explore how you can work with mentors and begin building your resume before you earn your

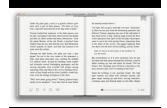

degree.

### **W.A. Franke College of Business | A College of Northern**

See also 'Workshop-Business Model Canvas' What's the Business Model Canvas? If you're already familiar, you can skip to the next section, 'How do I get started?'. The Business Model Canvas (BMC) gives you the structure of a business plan without the overhead and the improvisation of a 'back of the napkin' sketch without the fuzziness (and coffee rings).

#### **The 20 Minute Business Plan: Business Model Canvas Made Easy**

DOING BUSINESS IN THE USA A "BULLET POINT" GUIDE FOR FOREIGN BUSINESS PEOPLE BY AARON N. WISE Attorney at Law, Member of the New York State Bar

### **DOING BUSINESS IN THE USA - Gallet Dreyer&Berkey**

Structure Is Not Organization "Our assertion is that productive organizational change is not simply a matter of structure, although structure is important.

### **STRUCTURE IS NOT ORGANIZATION - Tom Peters**

changing nature of user needs, and likely competitor responses. It outlines the business logic re-quired to earn a pro?t (if one is available to be earned) and, once adopted, de?nes the way the en-

#### **Business Models, Business Strategy and Innovation**

HOUSING AND THE BUSINESS CYCLE ? By Morris Davis and Jonathan Heathcote1 Board of Governors of the Federal Reserve System, USA and Georgetown University, USA

### **HOUSING AND THE BUSINESS CYCLE - Jonathan Heathcote**

The Toyota Caldina introduced the first Driver-side SRS knee airbag on the Japanese market in 2002. Toyota Avensis became the first vehicle sold in Europe equipped with a driver's knee airbag. The EuroNCAP reported on the 2003 Avensis, "There has been much effort to protect the driver's knees and legs and a knee airbag worked well." Since then certain models have also included front passenger ...

### **Airbag - Wikipedia**

INSEAD is committed to developing the next generation of global leaders who will change the world. Grounded in our distinct values, vision and ventures, this €250 million fundraising Campaign strives to fortify our academic excellence, drive breakthrough innovation and transform society on a global scale.

#### **Faculty | INSEAD**

Business Card Printing Give a Brand Recognition to Your Business. Business cards are the ignition toggle that initiates conversation between your projections and your brand.

#### **Business Cards - Print your Business cards at Delhiprinter.com**

Business impact analysis is the process of ?guring out which processes are critical to the company's ongoing success,and understanding the impact of a disruption to those processes.

#### **Business Impact Analysis - cdn.ttgtmedia.com**

Revised 11/2012 2 The Motor Vehicle Industry Portal (MVIP) is a web-based system where you can enter your DMV BUSINESS LICENSE NUMBER and ACCESS CODE to view your renewal application and

#### **Motor Vehicle Industry Portal Instructions - dmvnv.com**

TABLE of CONTENTS • Who are the Procurement Authorities within the State of Oklahoma? • Where Can I Learn About State Agency Missions? • Where Do I Find Business Opportunities?

#### **Doing Business with the State of Oklahoma**

Health Care. Institute for Strategy and Competitiveness. Faculty members from Harvard Business School and Harvard Graduate School of Education launched the Public Education Leadership Project (PELP) to create and disseminate knowledge

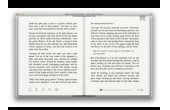

about how to manage urban school districts.

## **Faculty & Research - Harvard Business School**

With the changes to monster stats in Monster Manual 3, it's now so easy to create monsters that I can fit all the formulae I need for attacks, defenses, and hit points on a wallet-sized piece of paper, and I'd still have room on the back to sell adspace (targeting the coveted 18-34 "people who are photo ID" demographic).

### **Monster Manual 3 on a business card « Blog of Holding**

Eaton May, 1999 Hydrostatic Transaxle Transaxle Series 771 — A Side Parts Information

### **Parts Information - Eaton**

Our experts in business, technology and industry use advanced technology to help you reduce cost and risk, achieve compliance, accelerate speed to market, create new revenue streams and establish a security-rich and reliable infrastructure that's ready for AI and hybrid cloud.

### **IBM Services | IBM**

PDF stands for Portable Document Format and it was created by Adobe to ease document exchange. doPDF is a free PDF printer that does what the name suggests, creates PDF files.

### **Free PDF Printer - Print to PDF with doPDF**

Feng Shui's Bagua Map helps you succeed in business by bringing your challenges and goals into focus. The Feng Shui Office Bagua concentrates on key sectors of your work life, such as customer communications, your business reputation, and career success.

## **Business Feng Shui: The Bagua Map For Your Office | Open**

A regular haircut is a men's and boys' hairstyle that has hair long enough to comb on top, a defined or deconstructed side part, and a short, semi-short, medium, long, or extra long back and sides.: 129–131: 98–101 The style is also known by other names including taper cut, regular taper cut, side-part and standard haircut; as well as short back and sides, business-man cut and professional ...

### **Regular haircut - Wikipedia**

Form 2827 Missouri Department of Revenue Power of Attorney Department Use Only (MM/DD/YY) Taxpayer Missouri Tax I.D. Number Taxpayer Federal Employer I.D. Number